## Table des matières

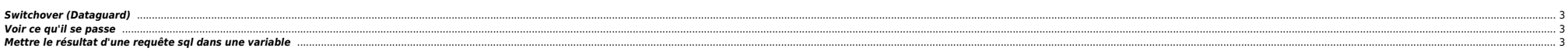

### <span id="page-2-0"></span>**Switchover (Dataguard)**

[oracle@oda2db0host PHBIO1 dbhome\_2]\$ dgmgrl sys@P72HBIO DGMGRL for Linux: Release 19.0.0.0.0 - Production on Tue Mar 21 09:27:07 2023 Version 19.15.0.0.0

Copyright (c) 1982, 2019, Oracle and/or its affiliates. All rights reserved.

Welcome to DGMGRL, type "help" for information. Password: Connected to "P72HBIO" Connected as SYSDBA. DGMGRL> show configuration

Configuration - dg\_phbio

 Protection Mode: MaxPerformance Members: p72hbio - Primary database p21hbio - Physical standby database

Fast-Start Failover: Disabled

Configuration Status: SUCCESS (status updated 17 seconds ago)

DGMGRL> show database p21hbio ;

Database - p21hbio

 Role: PHYSICAL STANDBY Intended State: APPLY-ON Transport Lag: 0 seconds (computed 1 second ago) 0 seconds (computed 1 second ago) Average Apply Rate: 67.00 KByte/s Real Time Query: OFF Instance(s): PHBIO1 (apply instance) PHRT02

Database Status: **SUCCESS** 

`

#### <span id="page-2-1"></span>**Voir ce qu'il se passe**

set head off pages 0 lines 120 select p.spid,s.sid, s.serial#, substr(s.username,1,10)||','||process, s.program,s.module,s.status, osuser , buffer\_gets, disk\_reads, executions,users\_executing, first\_load\_time,'\*\*',s.wait\_class ,a.rows\_processed, a.sql\_id, sql\_text -- sql\_fulltext from v\$process p, v\$session s, v\$sqlarea a where a.address=s.sql address and p.addr=s.paddr and users\_executing > 0 and s.status='ACTIVE' /

#### <span id="page-2-2"></span>**Mettre le résultat d'une requête sql dans une variable**

vMaxSeqApply=`sqlplus -s "/ as sysdba" <<EOF set head off set PAGES 0 set FEED off select substr(max(sequence#),0) from v\\\$archived log where applied='YES' and DEST ID=2 group by THREAD#; exit EOF

# From: <https://unix.ndlp.info/>- **Where there is a shell, there is a way**

Permanent link: **[https://unix.ndlp.info/doku.php/informatique:base\\_de\\_donnees:tips?rev=1679387276](https://unix.ndlp.info/doku.php/informatique:base_de_donnees:tips?rev=1679387276)**

Last update: **2023/03/21 09:27**